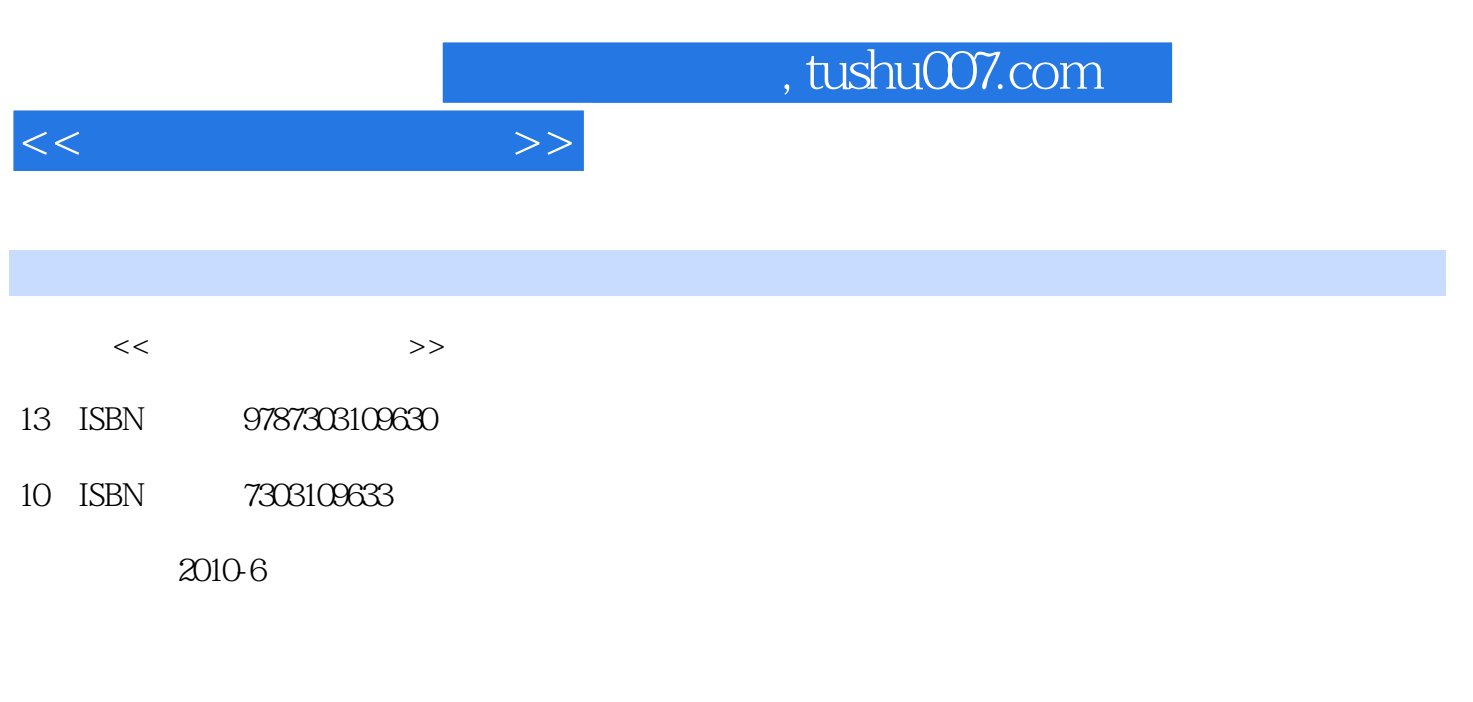

页数:131

PDF

更多资源请访问:http://www.tushu007.com

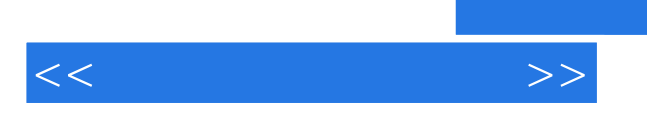

, tushu007.com

 $<<$ 

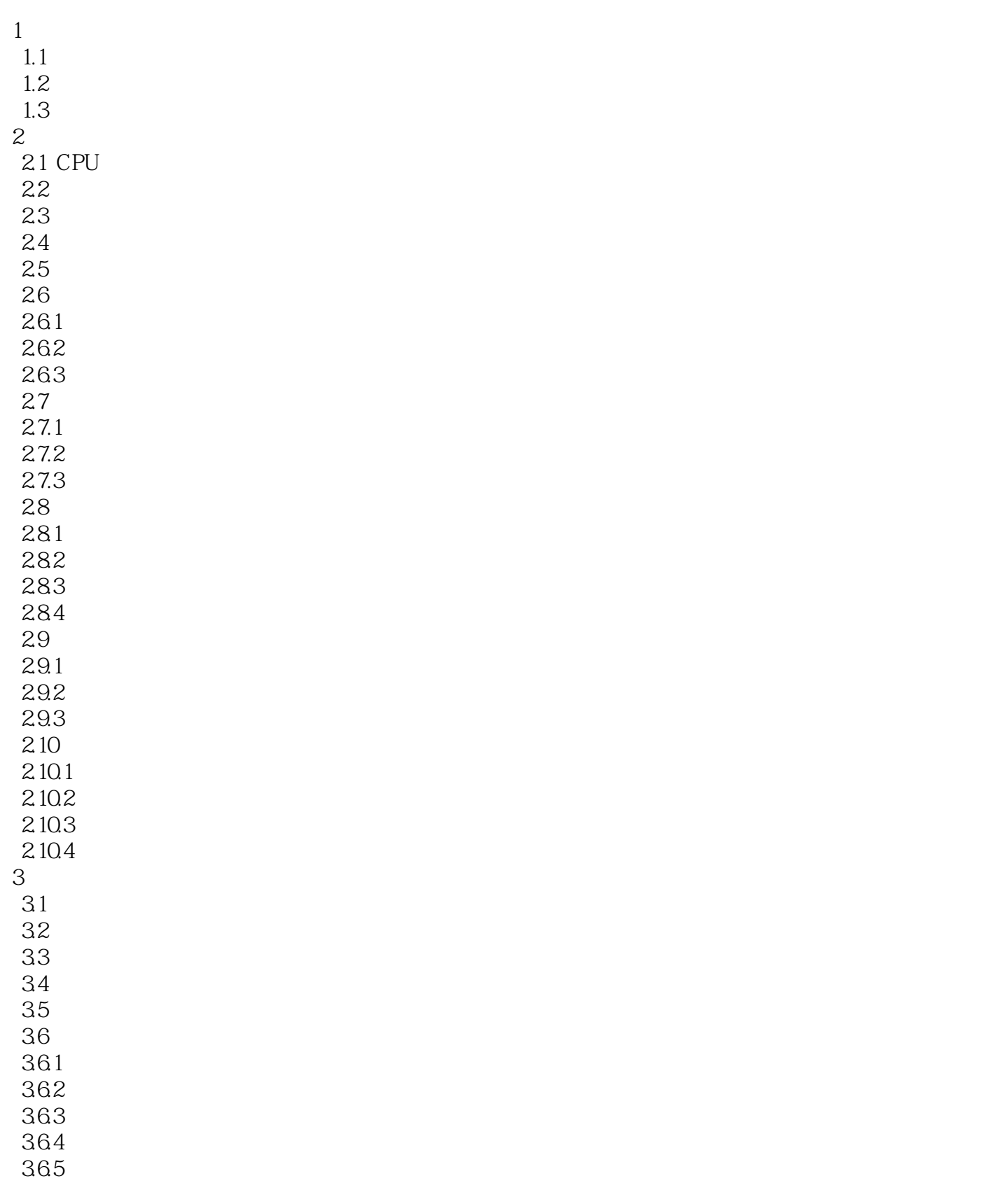

, tushu007.com

 $\overline{4}$ 4.1 42 1 CMOS  $1.1$ 1.2 AMI BIOS  $1.21$  Main( $)$ 1.2.2 Advanced $($ 1.2.3 Power(1999)  $1.24$  Boot(example  $\qquad \qquad$ ) 1.25 Exit( BIOS )  $2\overline{a}$ 3 WindoWs XP 4 office 2010  $1$  1.1 取消多余的启动项  $1.2$  $\mathfrak{2}$  $21$ 22 23 3 Windows  $31$ 32 33 34 35 36 37 38  $\overline{4}$ 4.1 42 43 CPU 44 45 46 47 47.1 CRT 47.2 LCD  $1$   $\ldots$  $1.1$  $\frac{1.2}{2}$ 

 $<<$ 

## $,$  tushu007.com

 $<<$ 

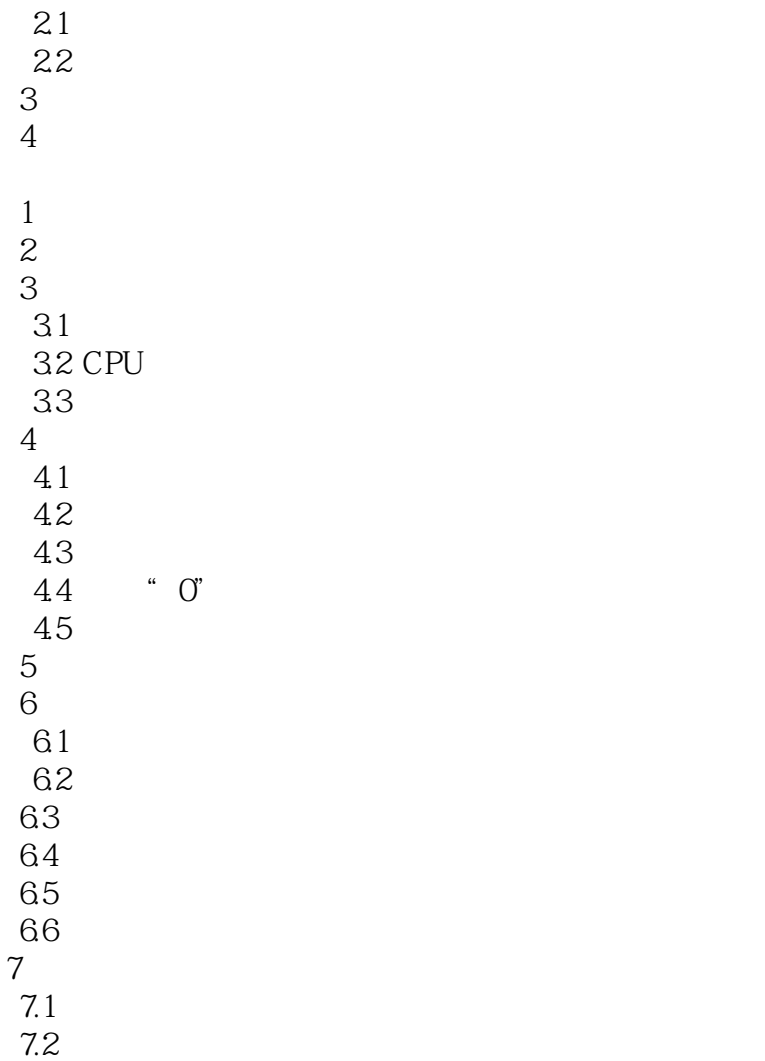

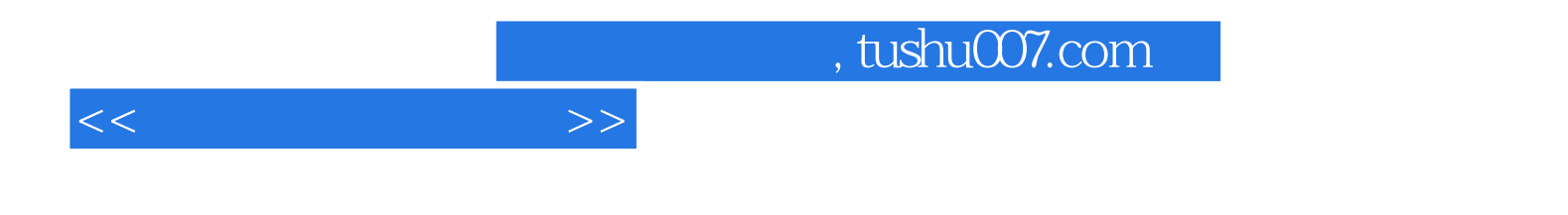

本站所提供下载的PDF图书仅提供预览和简介,请支持正版图书。

更多资源请访问:http://www.tushu007.com